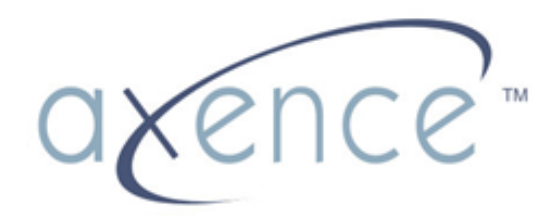

www.axence.pl

# Axence nVision

Nowe możliwości w zarządzaniu sieciami

# **Axence nVision - moduly**

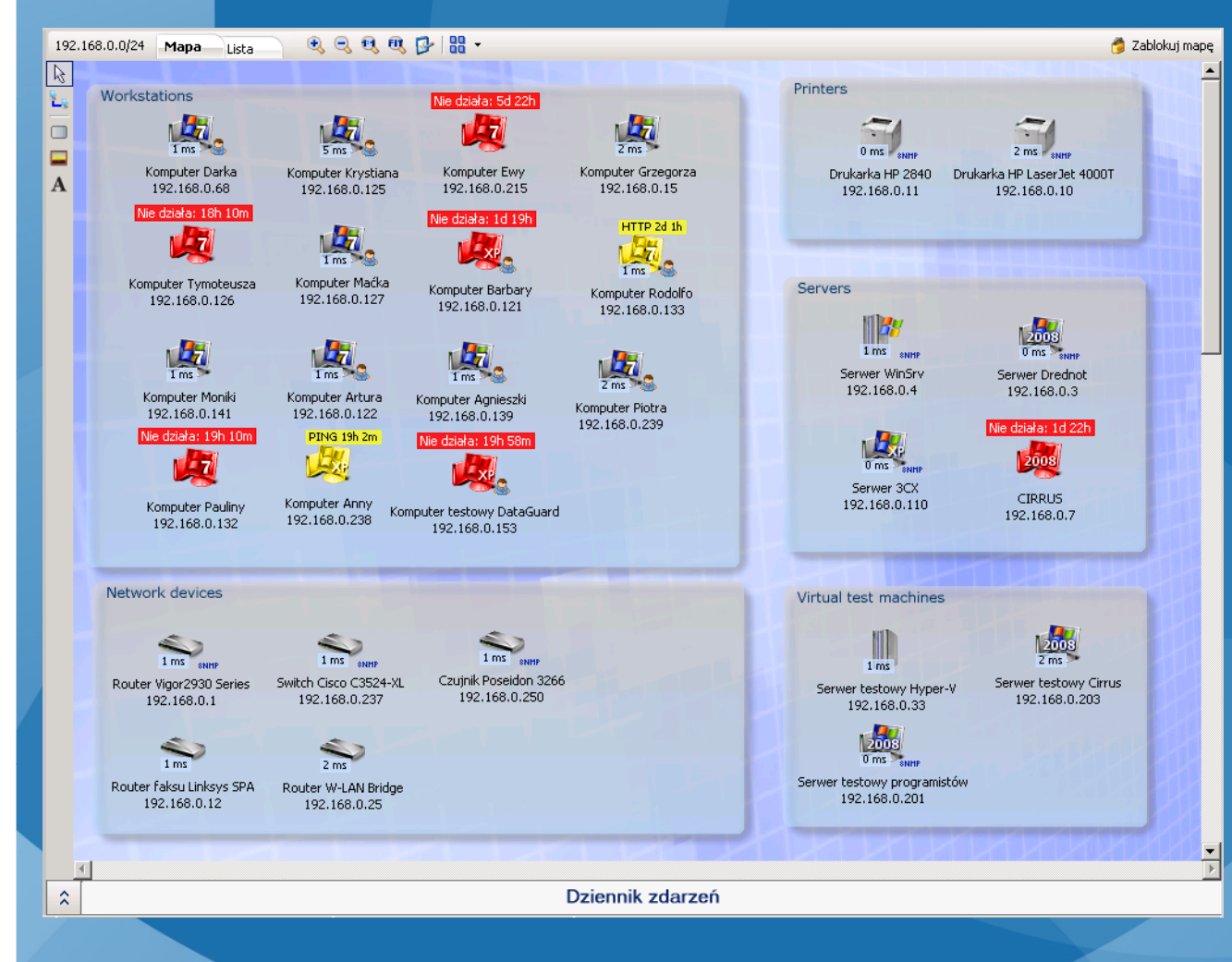

**NETWORK** Monitorowanie serwerów, urządzeń i aplikacji

**INVENTORY** Inwentaryzacja sprzętu i oprogramowania, audyty

**USERS** Monitorowanie pracowników

legalności

**HELPDESK** Zdalny dostęp, zgłoszenia suportowe pracowników

**DATAGUARD**Ochrona danych

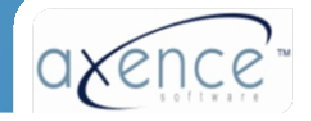

#### **NETWORK**

 $\circ$ 

•Powiadamianie o potencjalnych i istniejących problemach •Unikanie skutków awarii

•Lepsze planowanie rozwoju infrastruktury IT

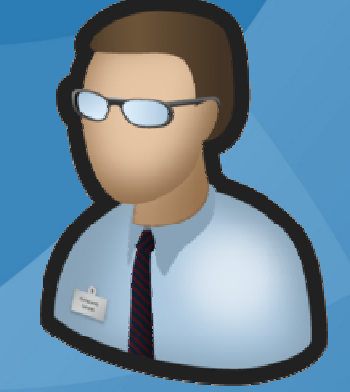

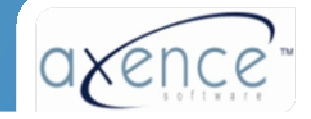

#### **INVENTORY**

•Lepsze wykorzystanie sprzętu firmowego•Szybsze rozwiązywanie problemów•Wiarygodna ewidencja majątku i urządzeń

•Lepsze wykorzystanie licencji

•Gwarancja braku nielegalnego oprogramowania[Zagadnienia audytu legalności]

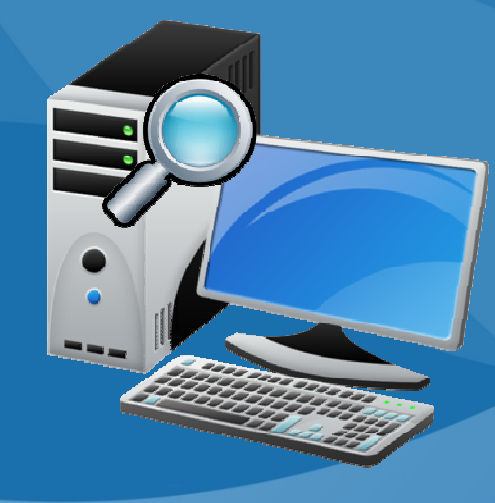

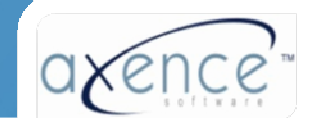

#### **USERS**

•Wielki Brat, czy informatyka śledcza? Cele monitoringu.•Poprawa wydajności pracy•Możliwość wykrycia osób odpowiedzialnych za nadużycia

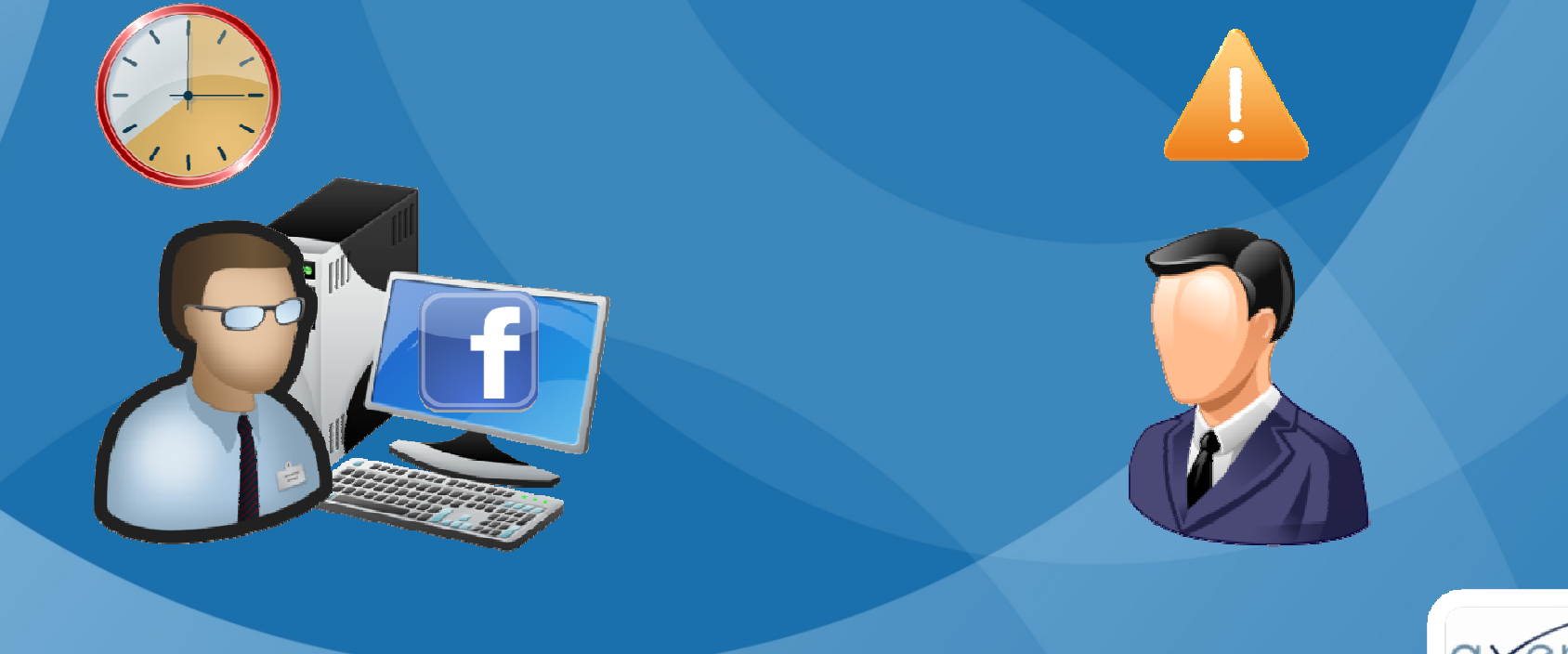

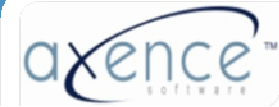

#### **HELPDESK**

•Szybka pomoc dla każdego pracownika•Lepsza praca wewnętrznej pomocy technicznej•Możliwość analizy ilościowej i jakościowej występujących problemów

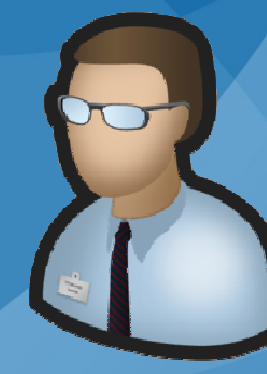

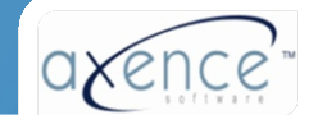

#### **DATAGUARD**

•Ochrona ważnych danych przed kradzieżą

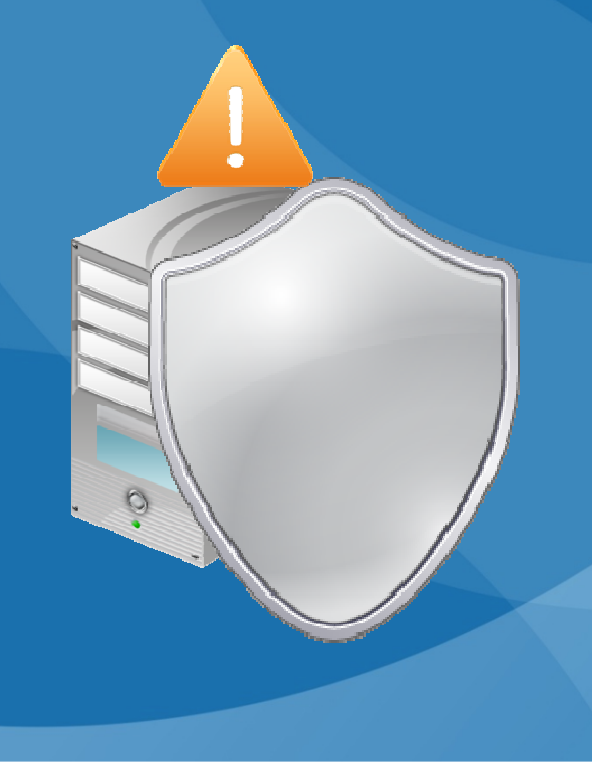

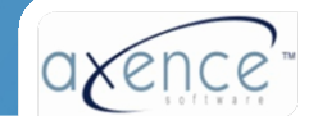

# Synergia Axence nVision Korzyści większe niż suma wszystkich modułów

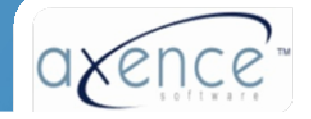

# Przeciążenie łącza internetowego

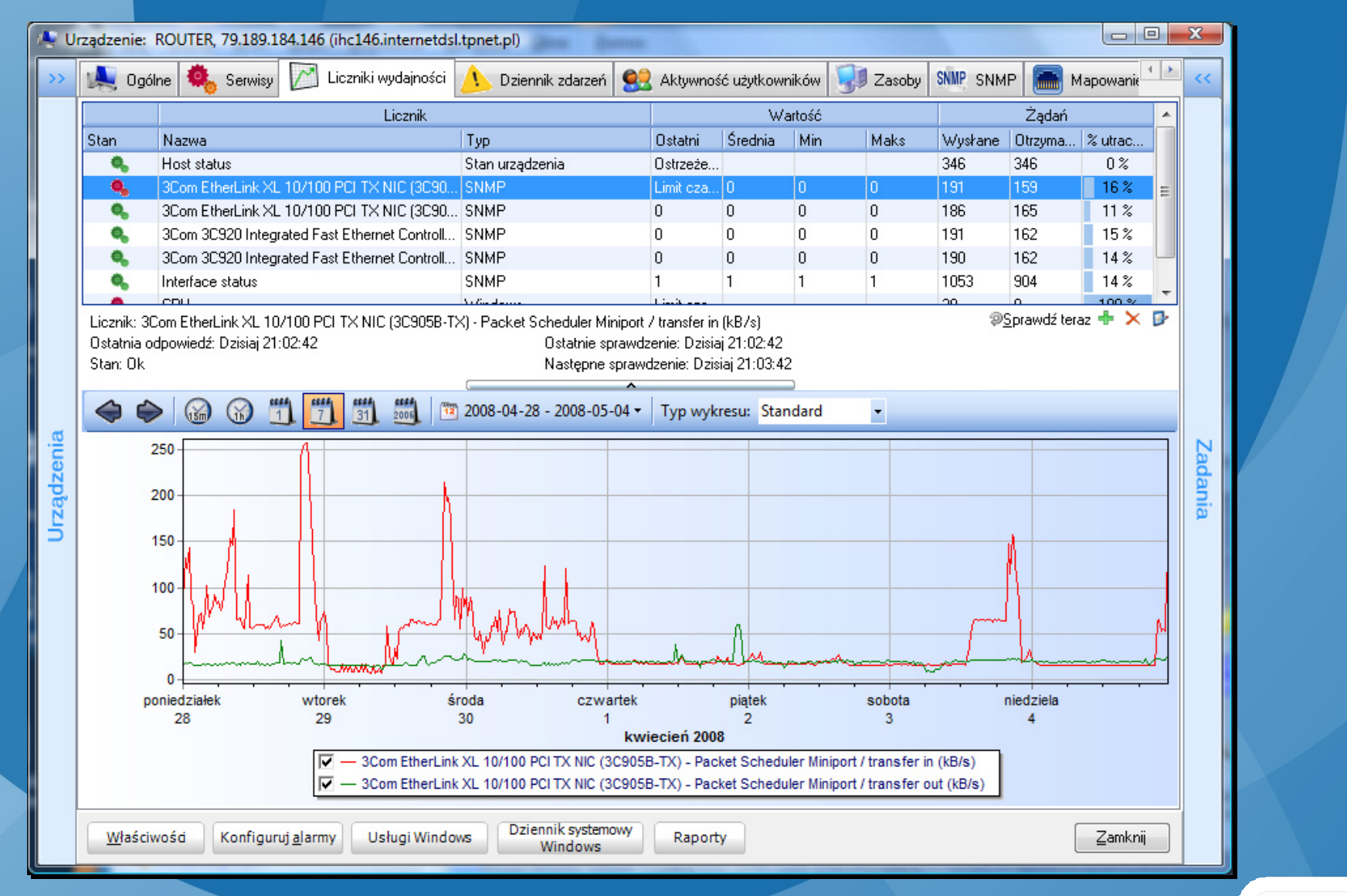

Wykres przedstawia obciążenie łącza do Internetu

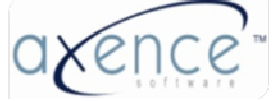

# Raport obciążęnia łącza przez użytkowników

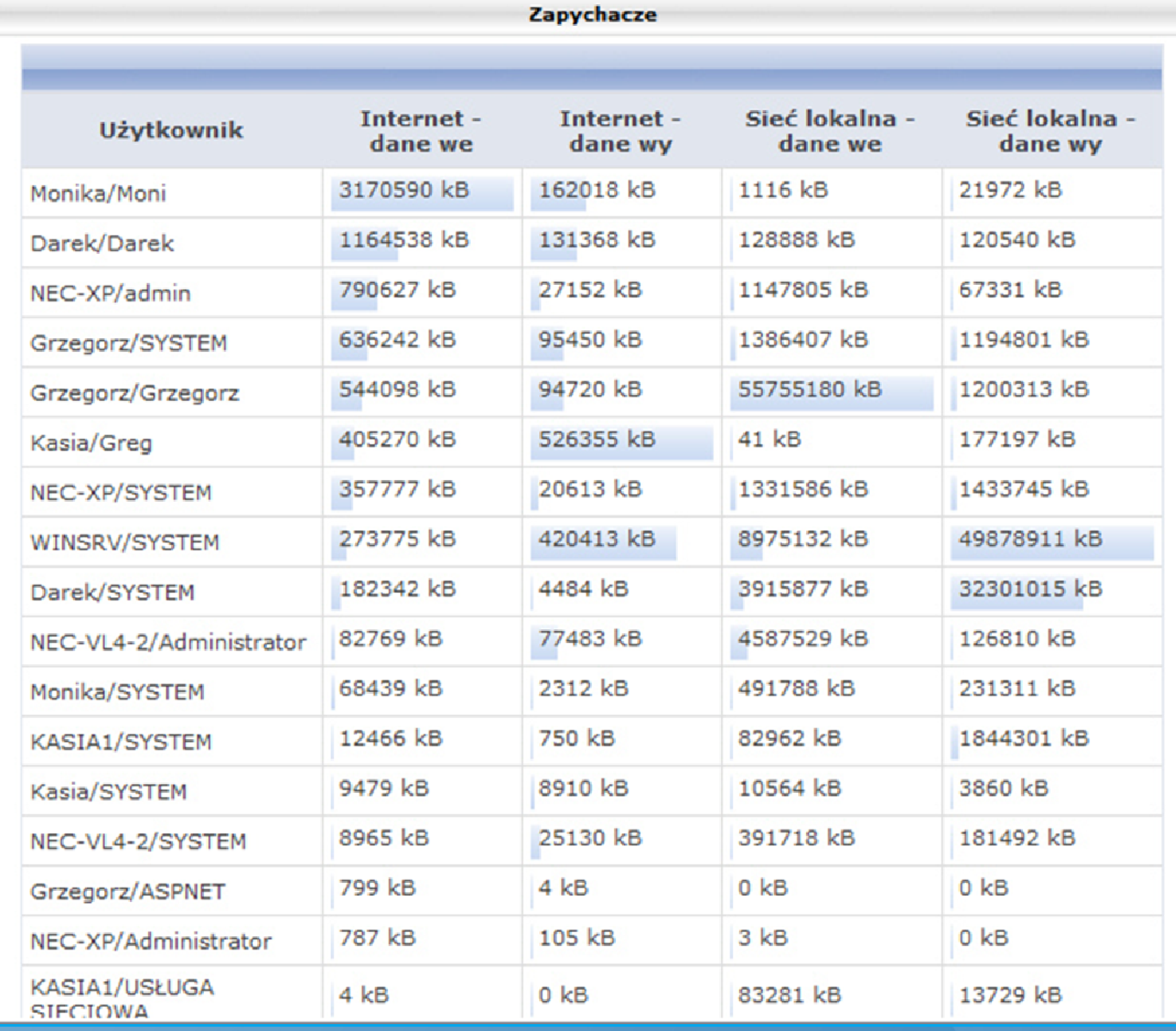

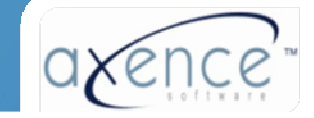

# Ruch generowany przez użytkownika

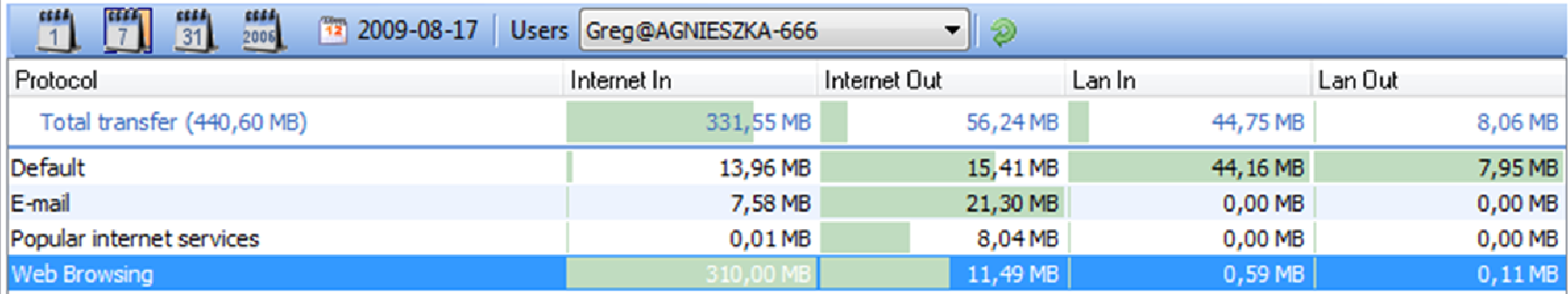

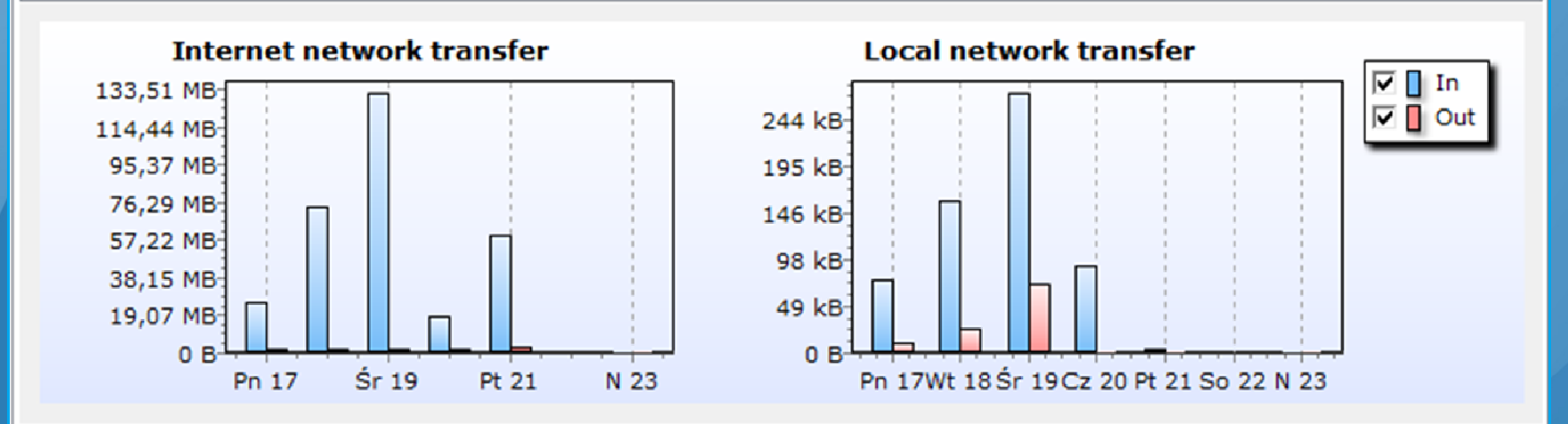

• Ruch sieciowy użytkownika w rozbiciu na Internet/LAN i protokoły

 Wykrywanie niedozwolonych programów (P2P, P2Mail, Instant Messangers, itp.)•

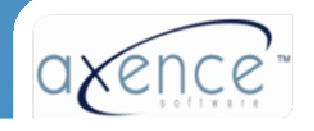

# Switch zarządzalny przez SNMP

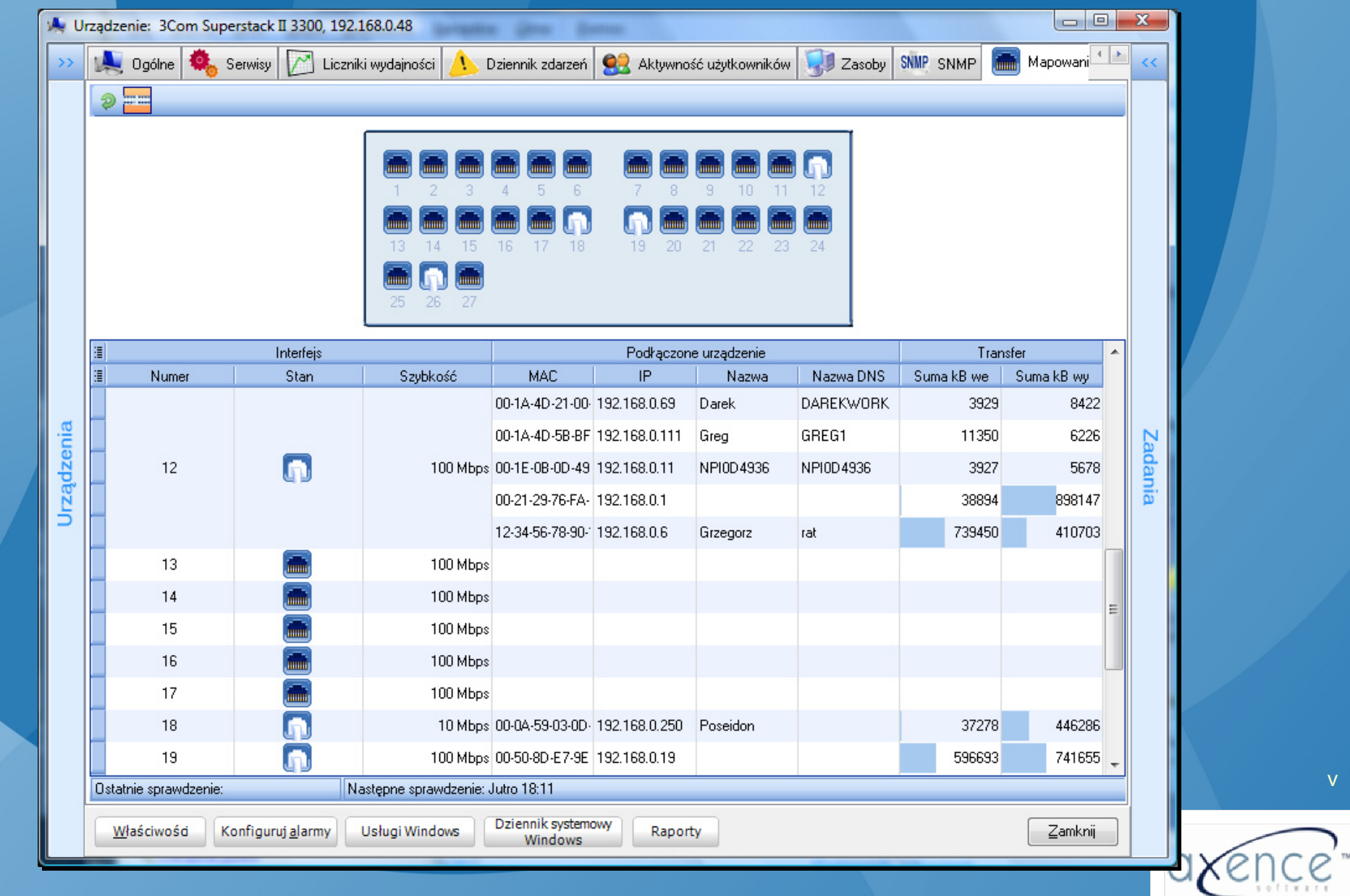

# Switch zarządzalny przez SNMP

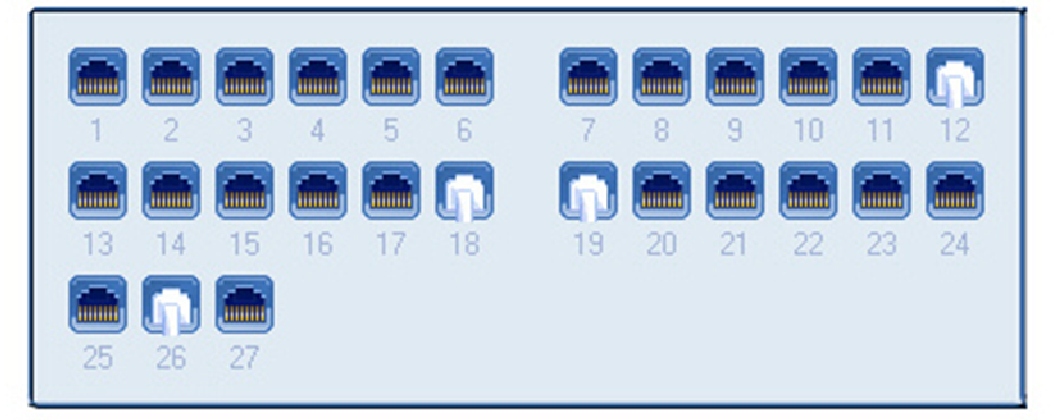

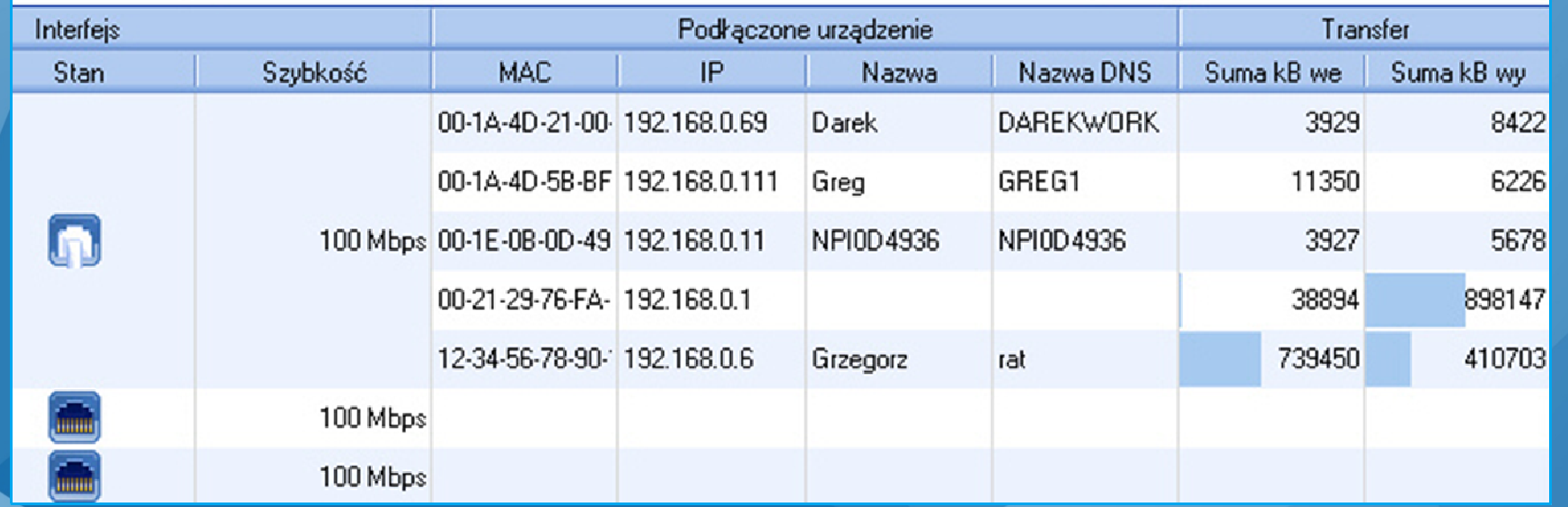

•Adresy IP/MAC, wykrywanie zmian na portach (nowe ur ządzenia)

 $\bullet$ **•** Monitorowani<mark>e ruchu z dokładnością</mark> minutową

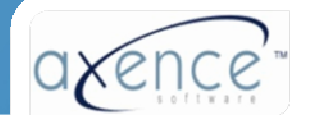

### Proaktywne monitorowanie sieci

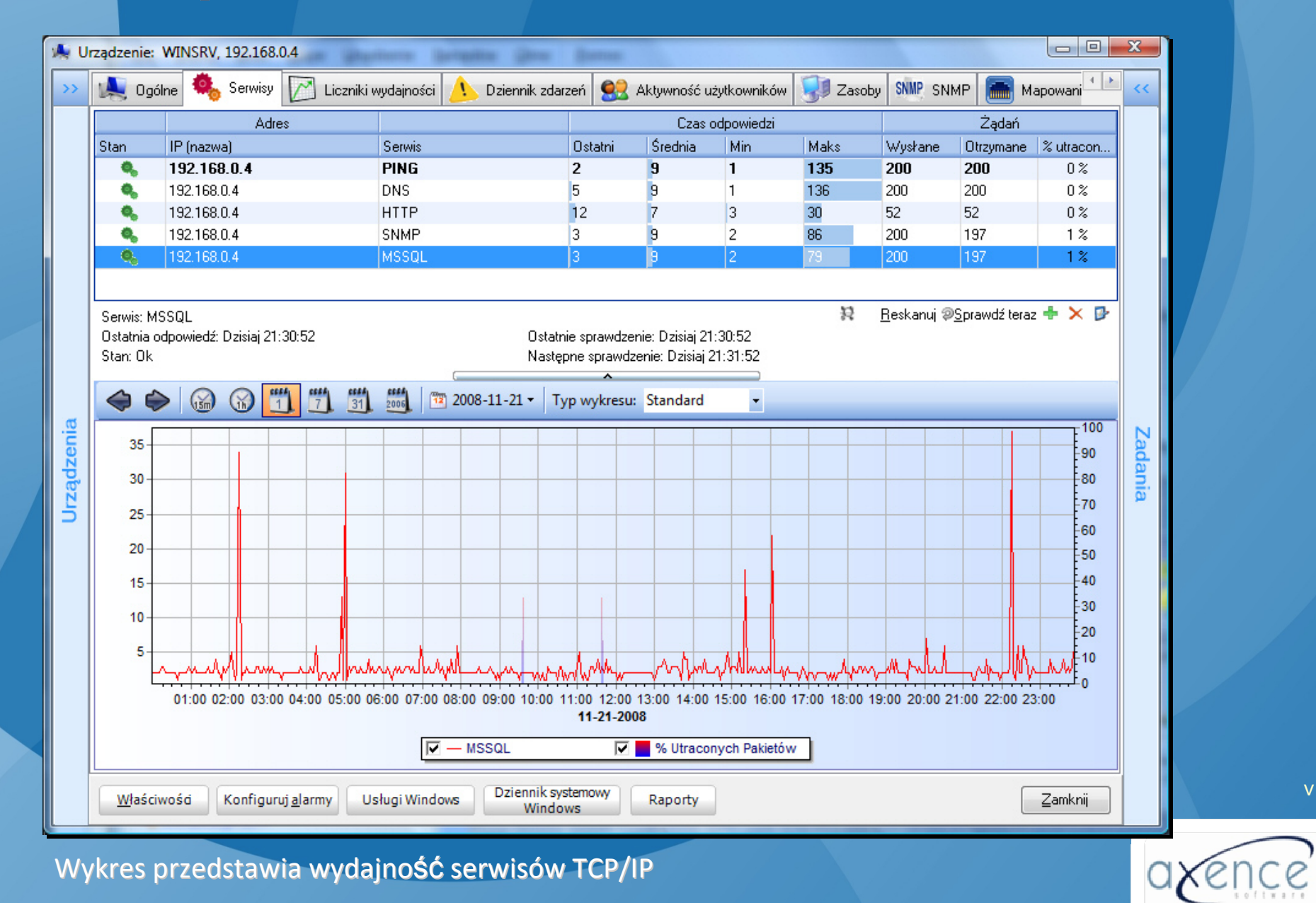

# Proaktywne monitorowanie sieci

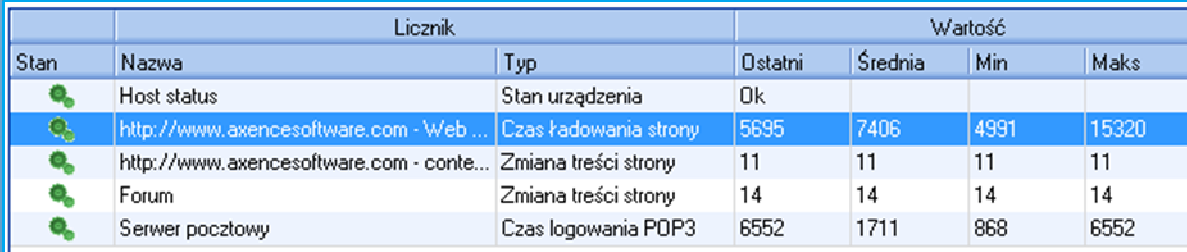

Licznik: http://www.axencesoftware.com - Web page load time Ostatnia odpowiedź: Stan: HTTP/1.1 200 OK

Ostatnie sprawdzenie: Dzisiaj 21:37:40 Nastepne sprawdzenie: Dzisiaj 21:47:46

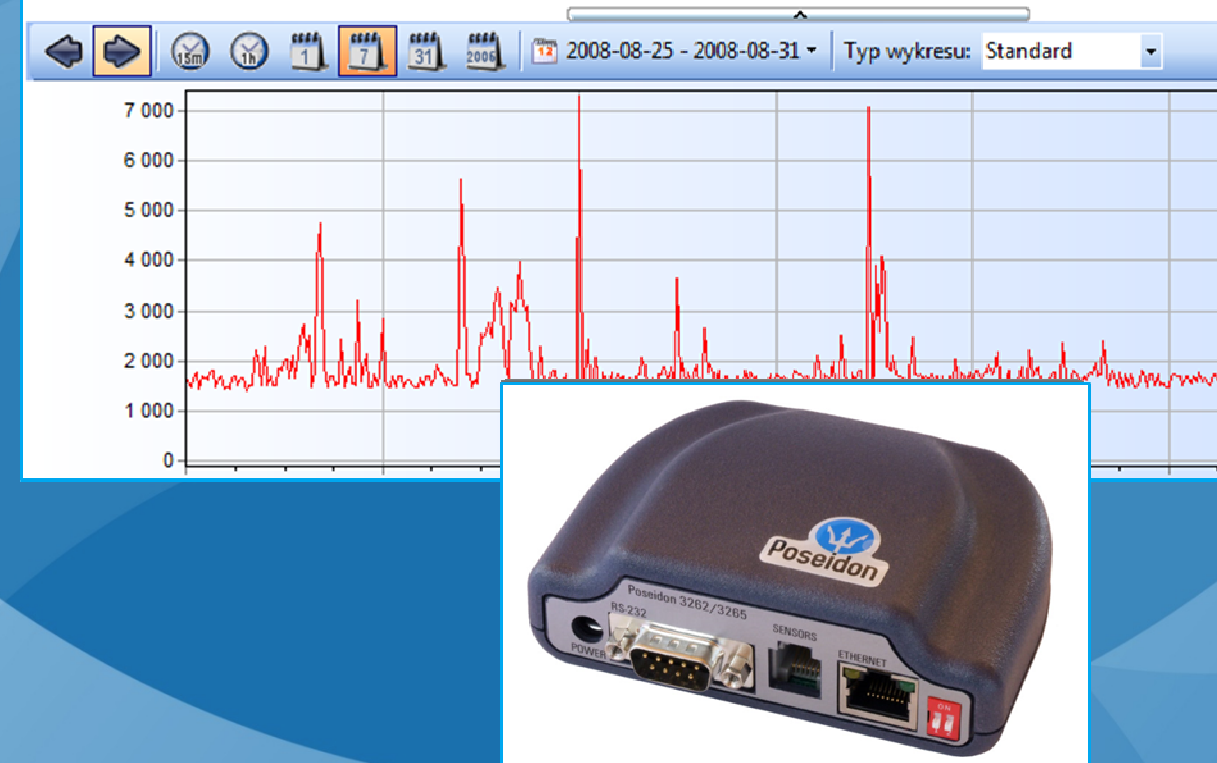

- Serwisy TCP/IP
- Serwery WWW i pocztowe
- Serwery Windows, Linux, switche, routery
- Aplikacje (Exchange, MS SQL, Oracle, itp.) –wydajność i stabilność
- Systemy Windows (dyski, pamięć, CPU; serwisy, dziennik systemowy)
- Serwerownia: wysoka temperatura, pożar, zalanie, nieautoryzowany dostęp

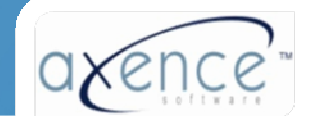

### Proaktywne monitorowanie sieci

**Alarmy – co w razie wykrycia problemu**

- • **Powiadomienia**
	- Email
	- SMS przez email i telefon GSM
	- ICQ
	- SysLog, itp.
- **Akcje korekcyjne**
	- Lokalne i zdalne programy
	- Restart usług, restart/shutdown komputera
	- Wake-on-lan, SNMP-Trap
	- Inne
- Akcje i powiadomienia mogą by ć konfigurowane zale żnie od czasu: powiadomienie na e-mail w godzinach pracy, w nocy – powiadomienie SMS, i/lub akcja korekcyjna

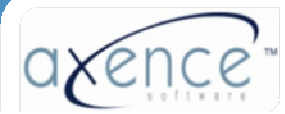

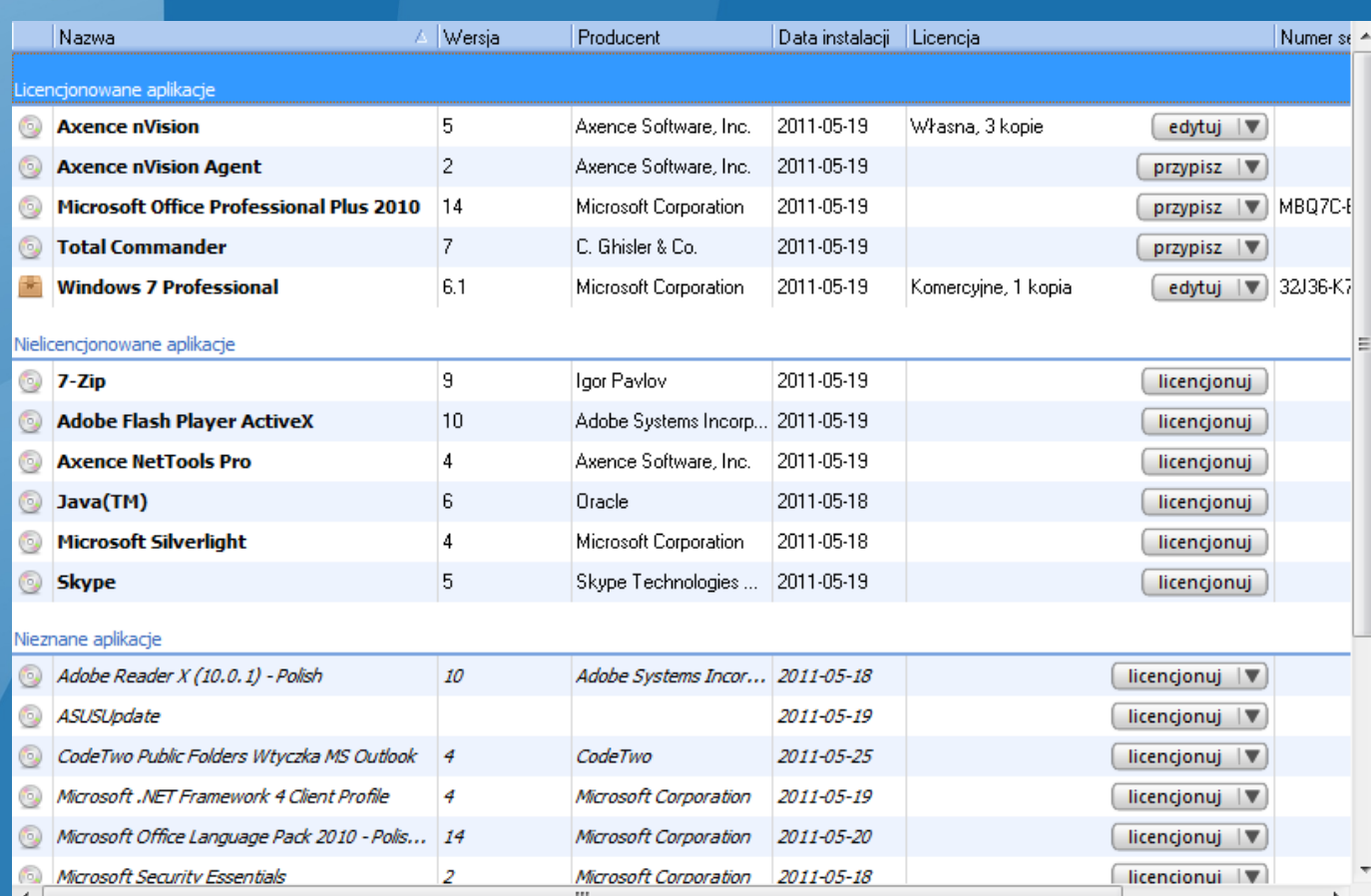

#### •Informacja o programach, plikach EXE i rejestrze

#### •Pliki multimedialne

#### •Różne typy licencji

•Automatyczne wykrywanie nowych aplikacji

•Wykrywanie plików EXE i programów uruchomionych z pendrive'a

#### Programy zainstalowane na jednym komputerze

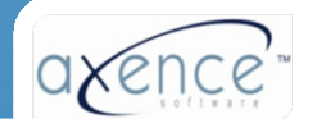

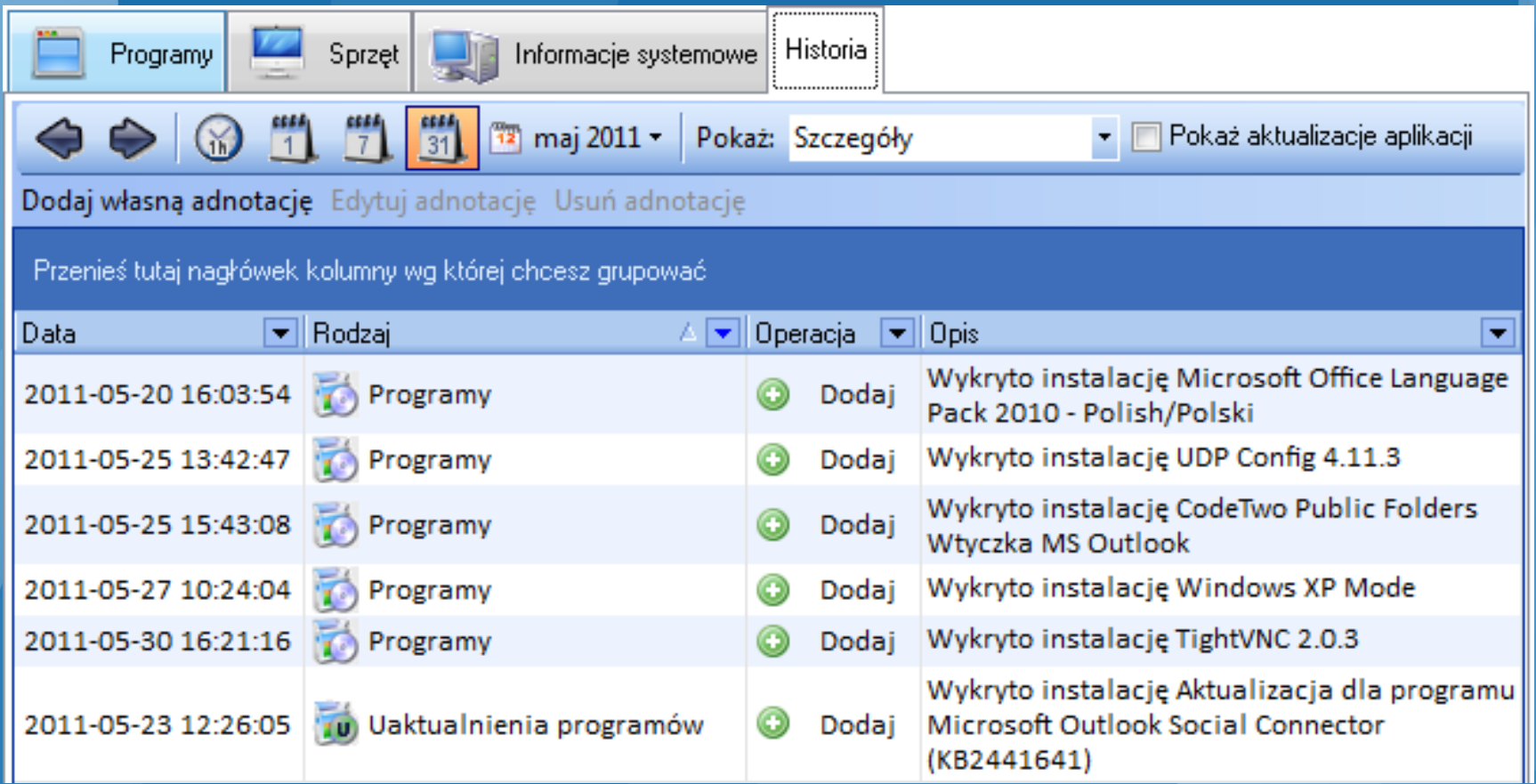

- •Historia zmian (instalacje/deinstalacje programów)
- •**• Informacje w nVision są zawsze aktualne**
- Agenty mogą przesy<sup>ł</sup> ać dane przez Internet•

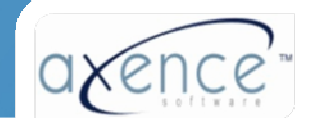

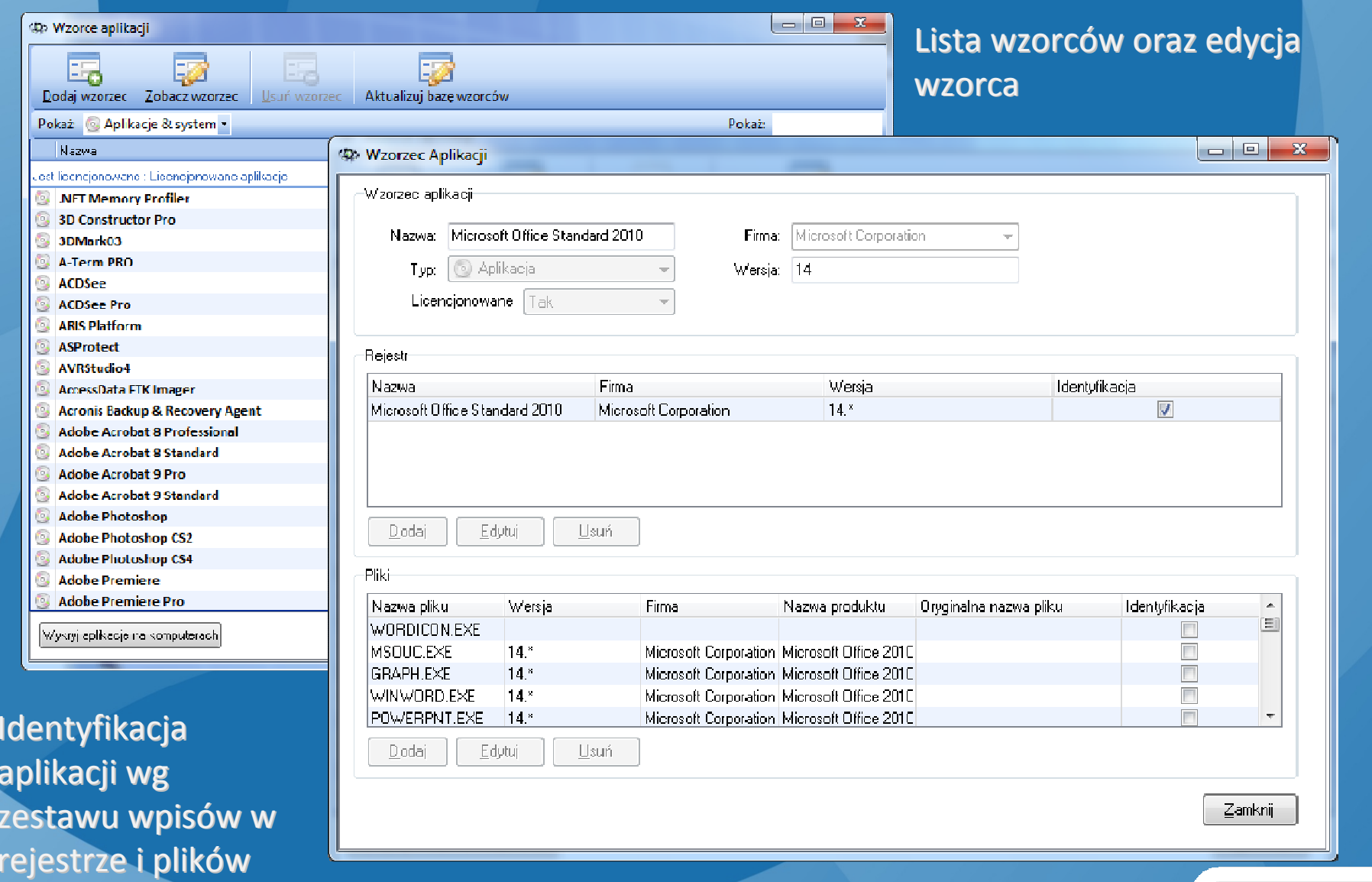

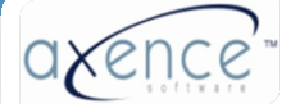

aplikacji wg rejestrze i plików EXE

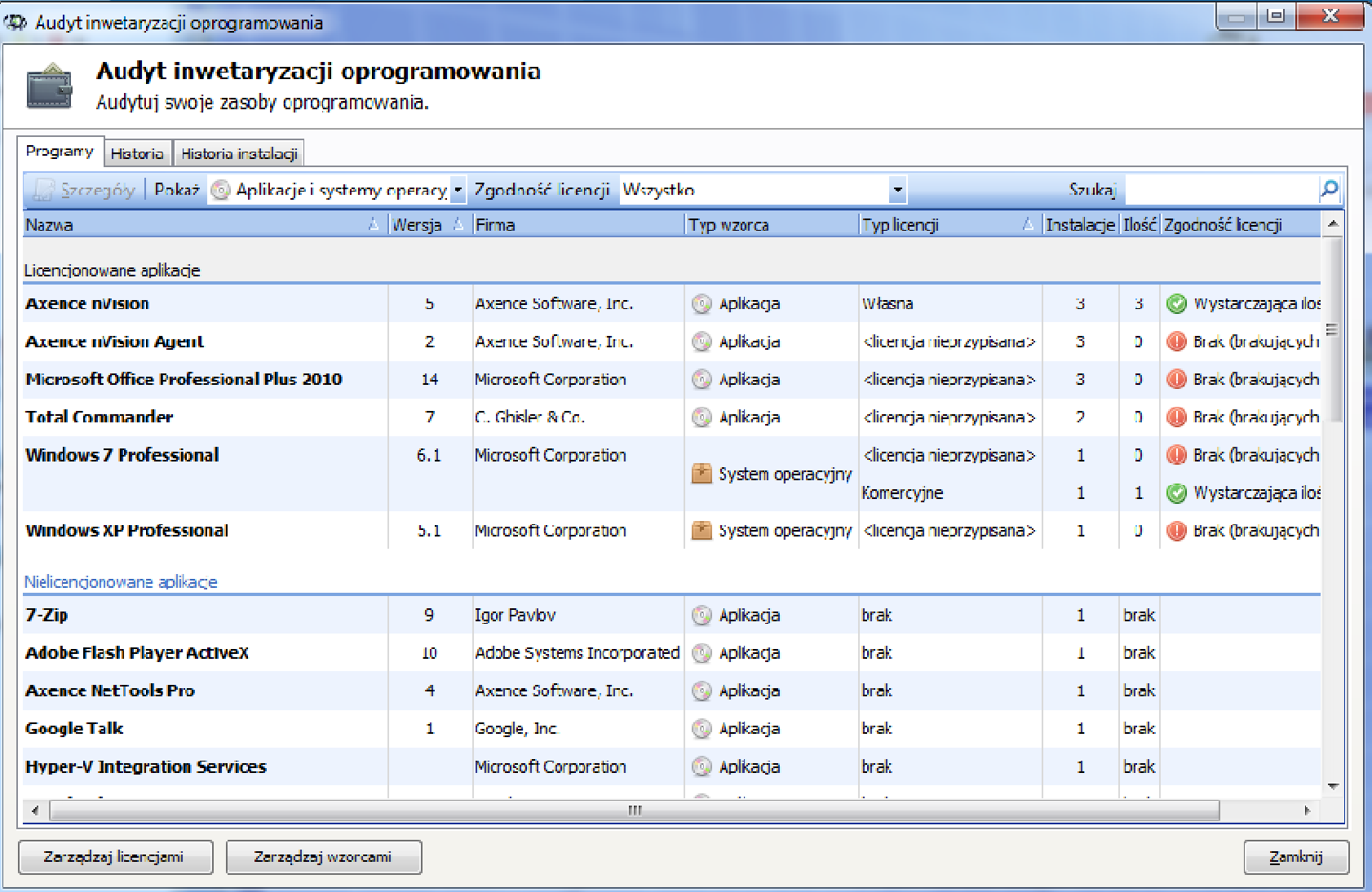

Okno audytowe (legalność oprogramowania)

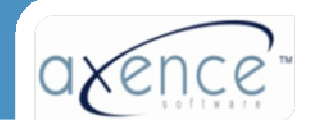

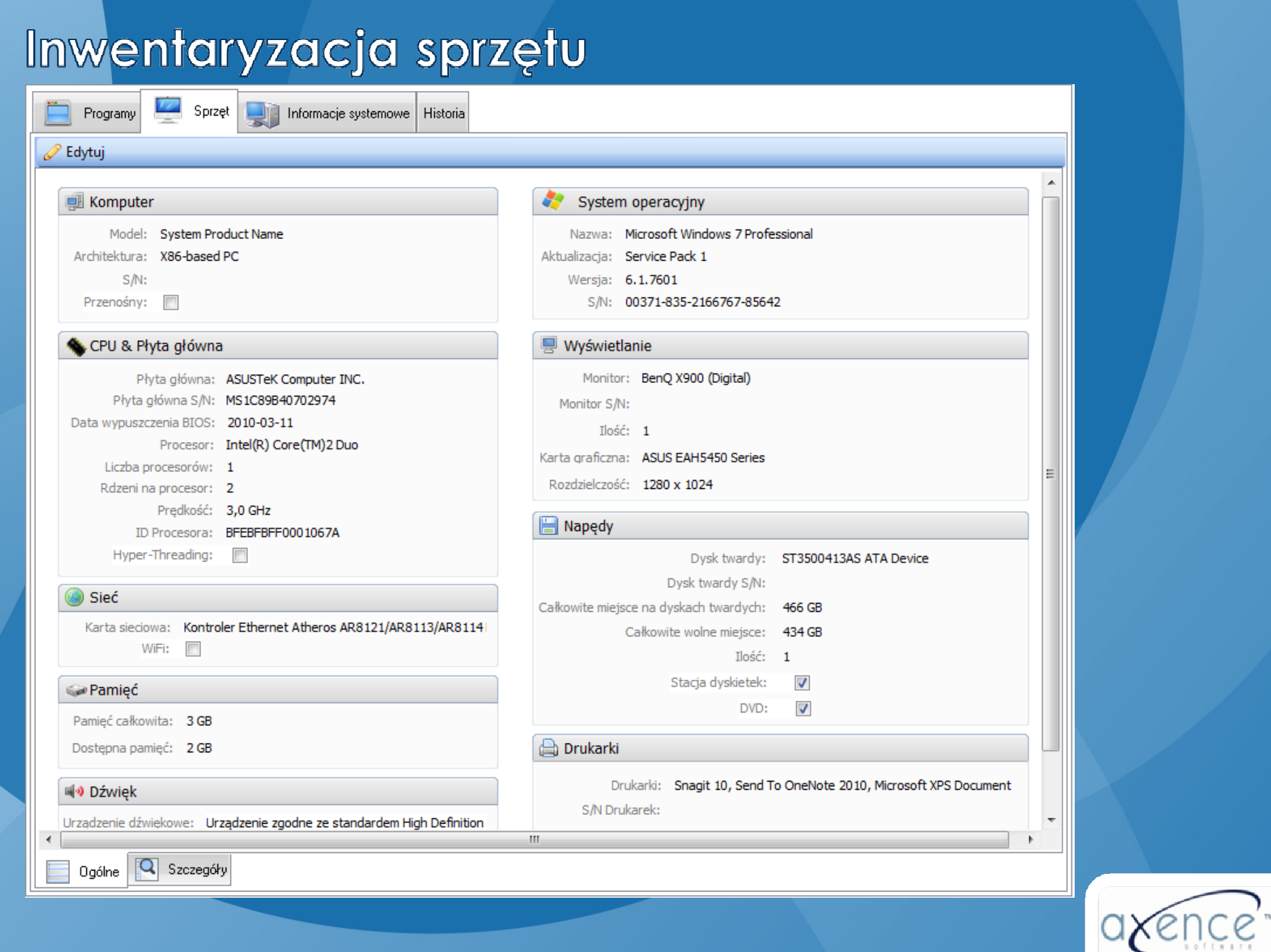

# Konfiguracja komputera

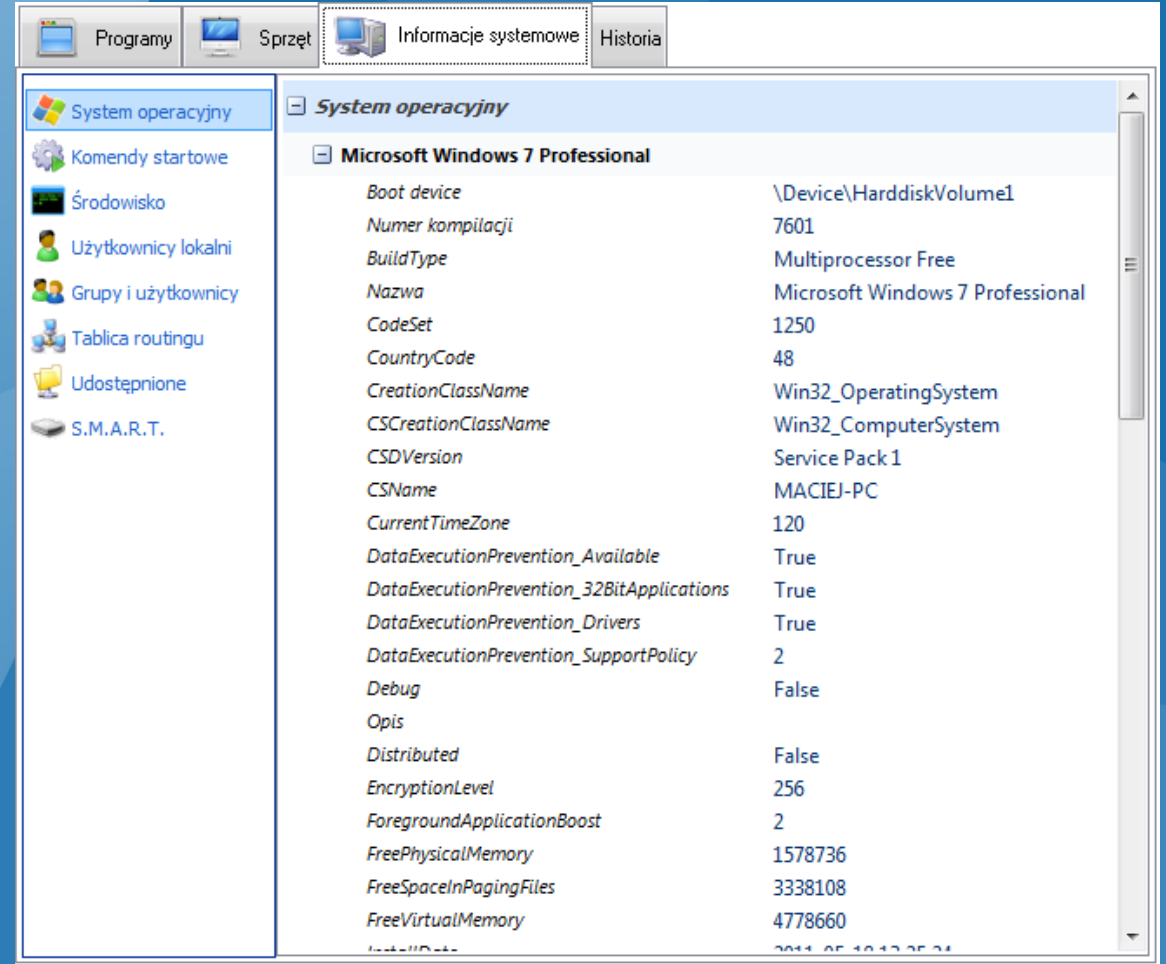

•Informacja o systemie operacyjnym

•Automatycznie uruchamiane programy

•Zmienne systemowe

•Lokalne grupy i użytkownicy

•Tabela routingu

•Udostępniane zasoby

•Informacja SMART o stanie dysków twardych

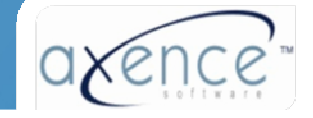

### Inwentaryzacja sprzętu

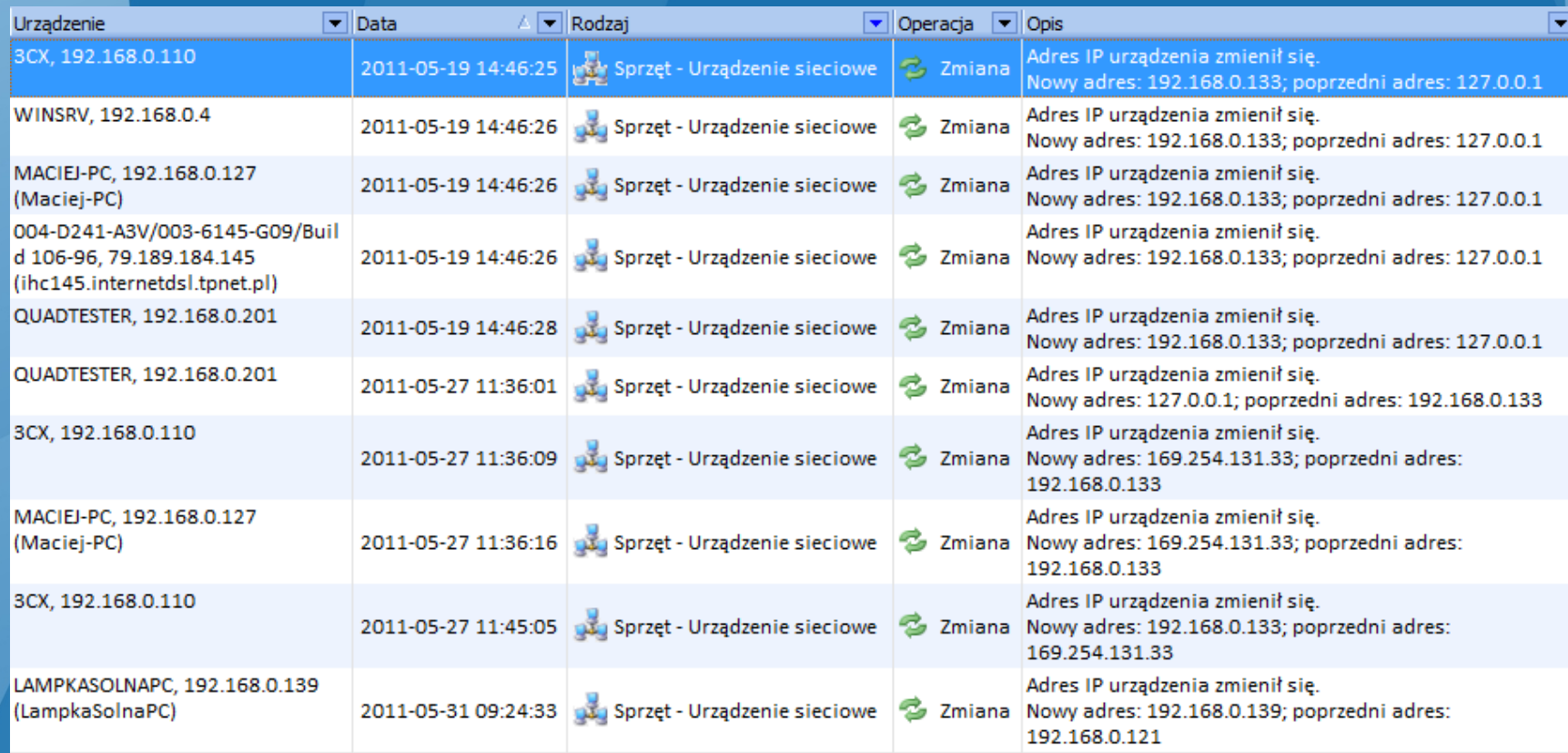

- •Historia zmian
- $\bullet$  Alarmowanie o wybranych kategoriach zmian
- Zawsze aktualny audyt sprzętu i oprogramowania
- $\bullet$  Dane z monitoringu użytkowników oraz inwentaryzacji są zbierane stale i przesyłane automatycznie przez agenta po uzyskaniu połączenia z nVision
- Agent może przesyła<sup>ć</sup> dane przez Internet (laptopy na zewnątrz firmy)

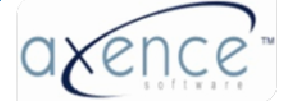

### Inwentaryzacja sprzętu - Audyt

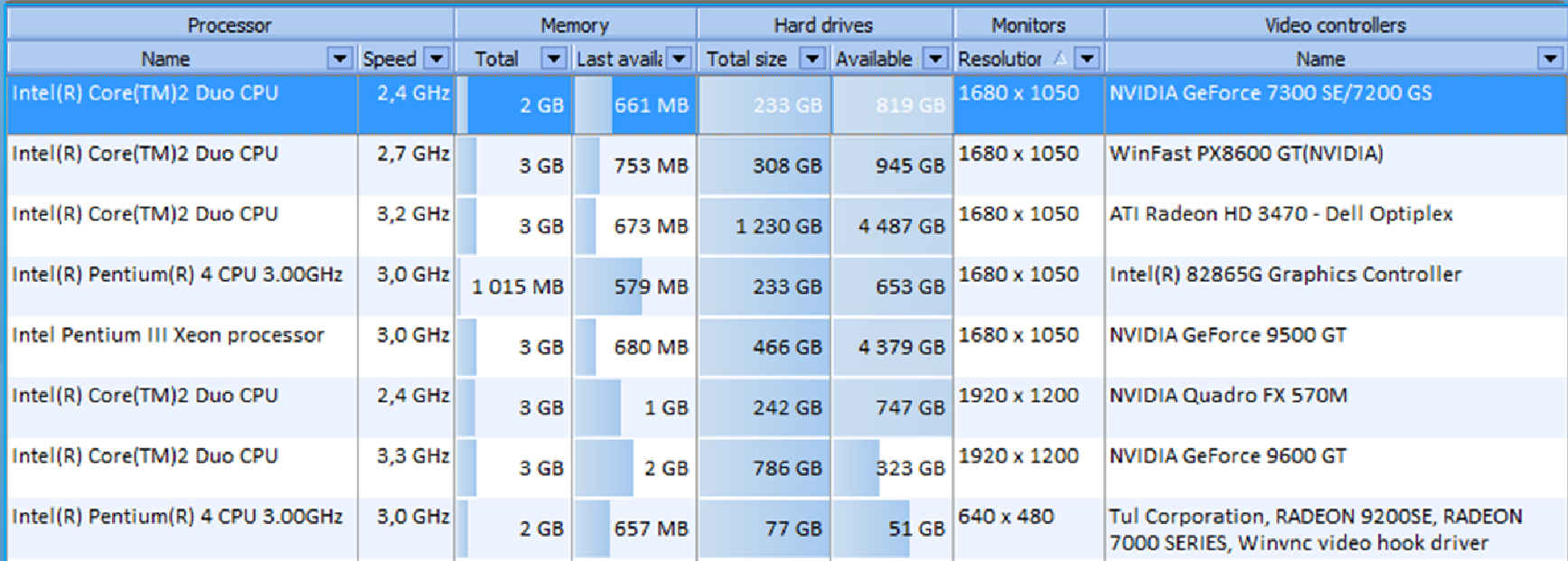

- Które komputery mają system MS Vista i mniej ni<sup>ż</sup> 1 GB RAM?
- •Gdzie jest mało miejsca na dysku lokalnym?
- •Które komputery mają mało pamięci fizycznej?
- $\bullet$ Ile mamy komputerów z systemem Windows 2003?
- Ile mamy komputerów z procesorem Pentium IV lub gorszym?
- •Gdzie są obecnie komputery z określonego przetargu?

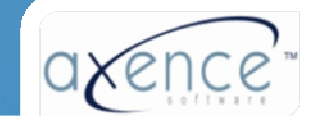

# Monitorowanie użytkowników

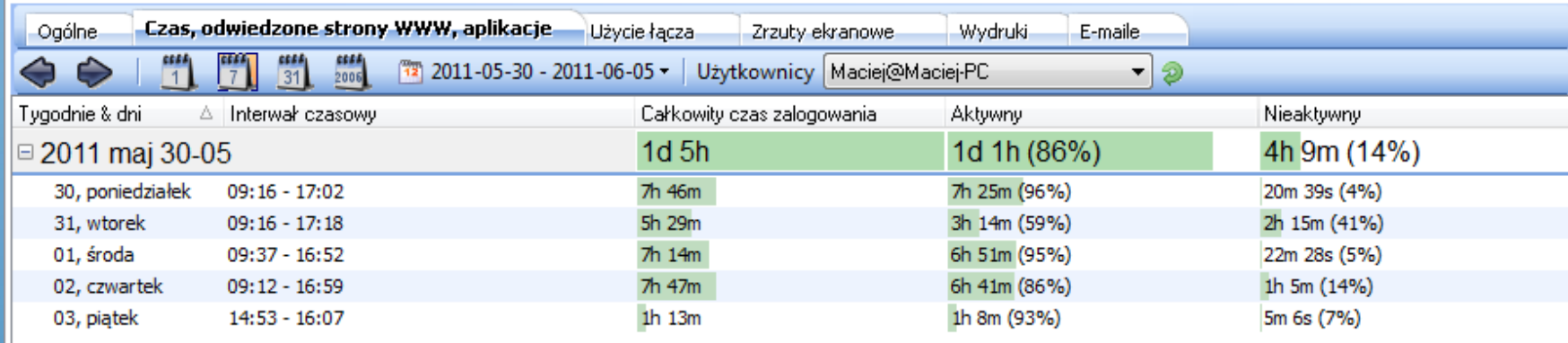

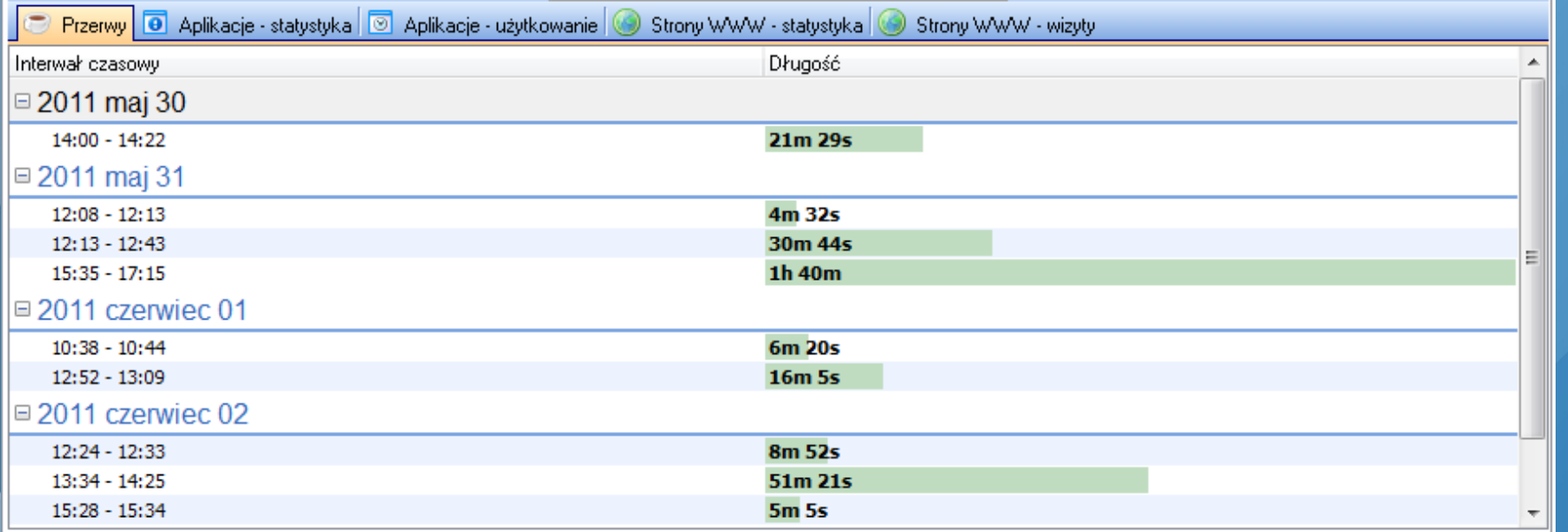

- •**Czas pracy dla wybranego tygodnia**
- $\bullet$ **Przerwy w pracy**

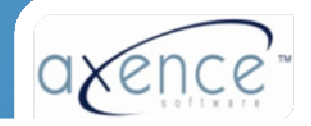

# Monitorowanie użytkowników

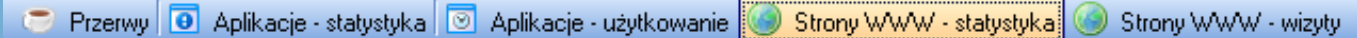

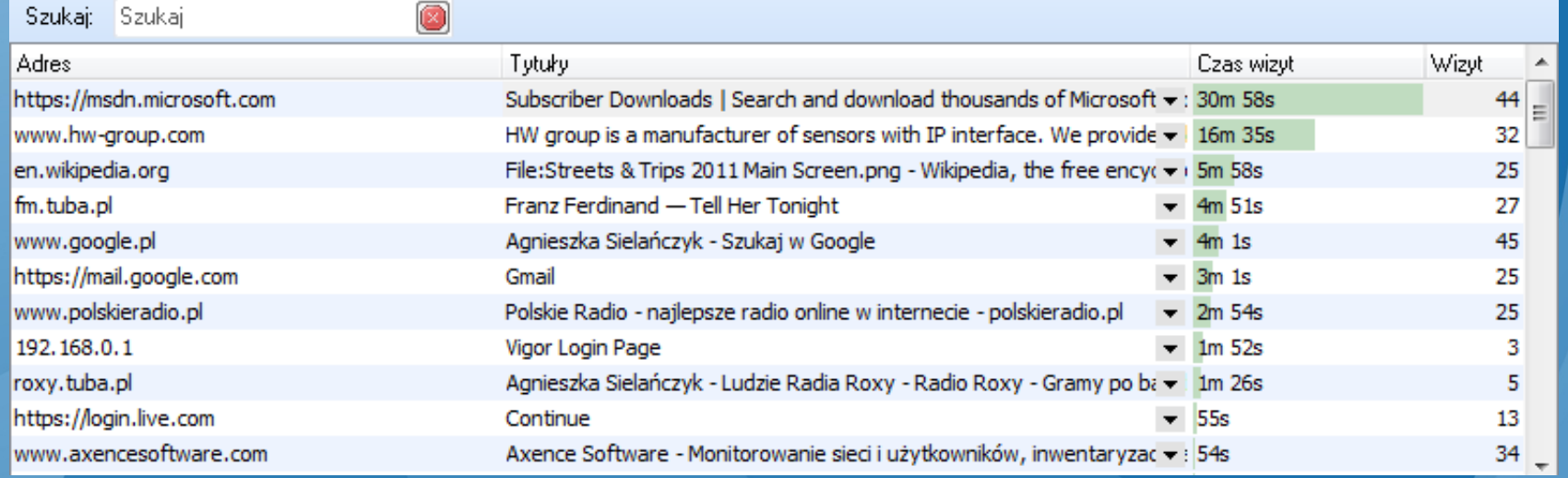

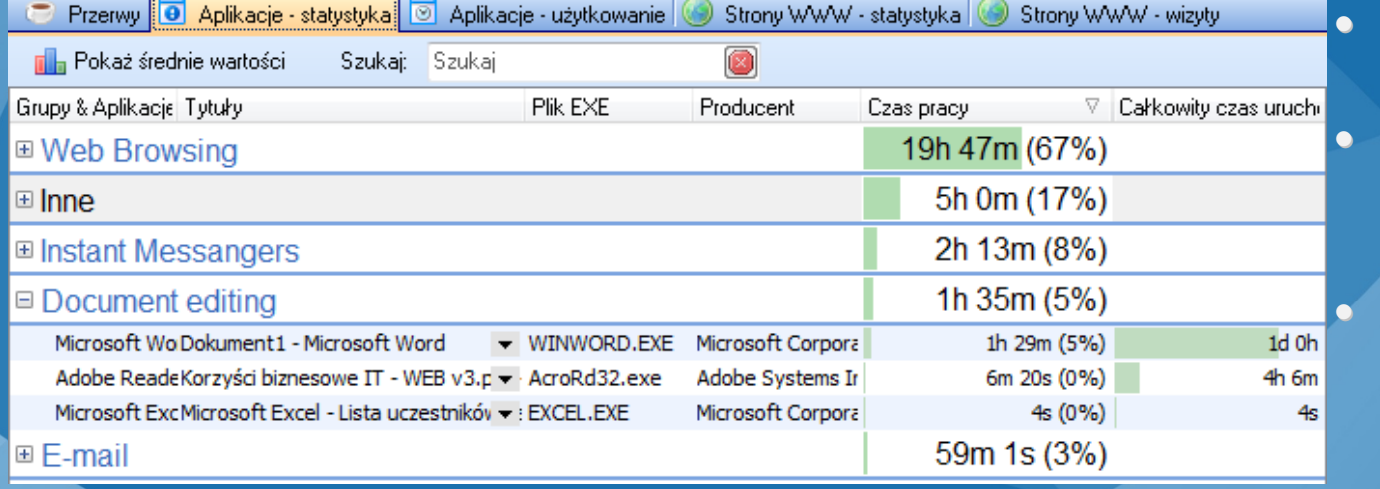

#### Użytkowane aplikacje

• Przeglądane strony **WWW** 

• Szczegółowa informacja (timeline)

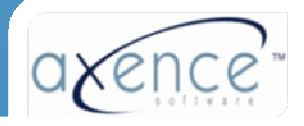

# Monitorowanie użytkowników

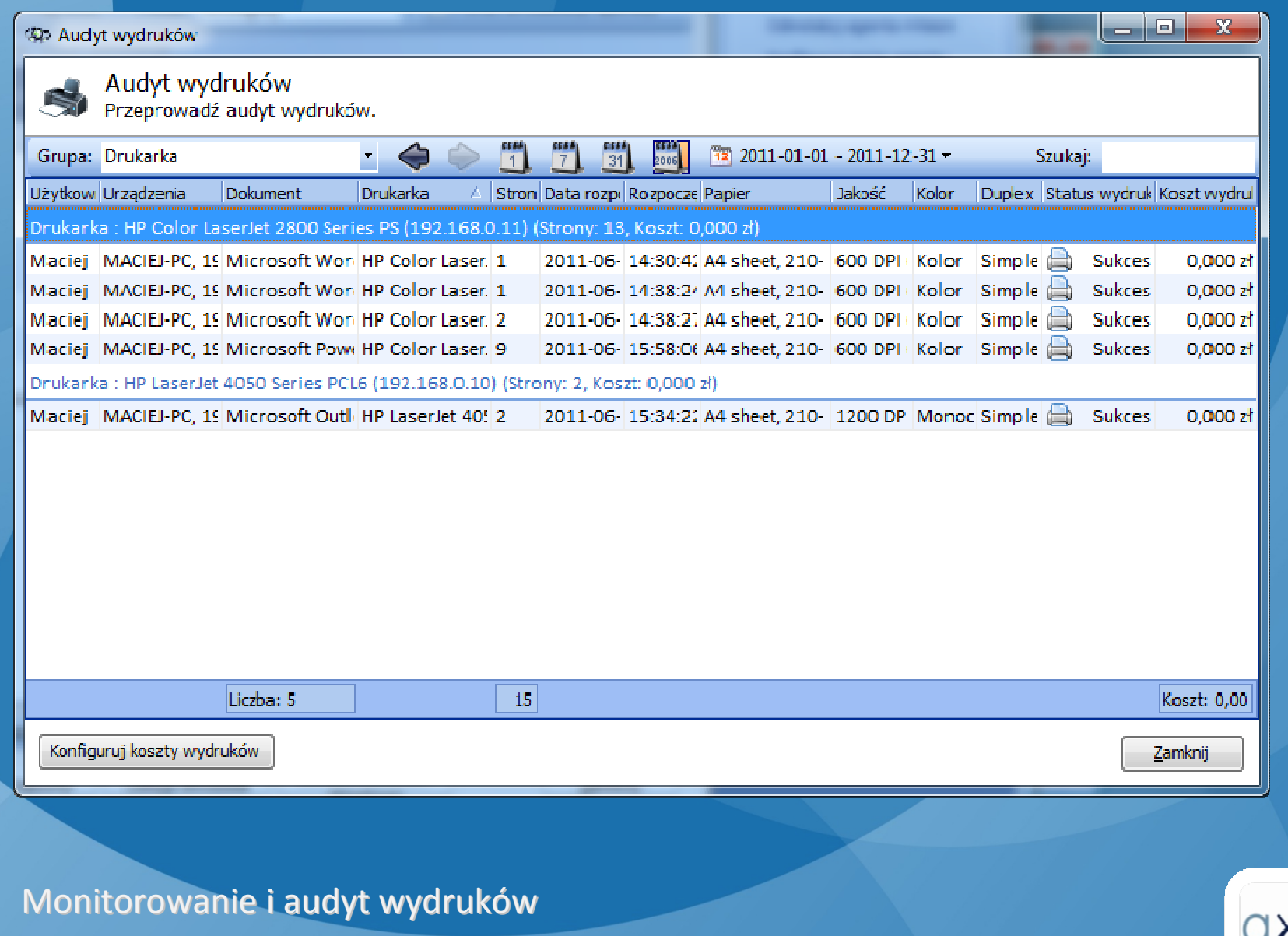

# Monitorowanie użytkowników -Podsumowanie

- •Możliwość blokowanie stron
- •Wysyłane/odbierane e-maile
- • Automatyczne wykonywanie obrazów ekranu co zadany czas
- $\bullet$ Generowany ruch sieciowy (LAN/WAN)
- •Czas pracy (aktywności i nieaktywności)
- •Przerwy w pracy
- $\bullet$  : Użytkowane aplikacje
- •Przeglądane strony WWW
- Wydruki (monitoring i audyt)

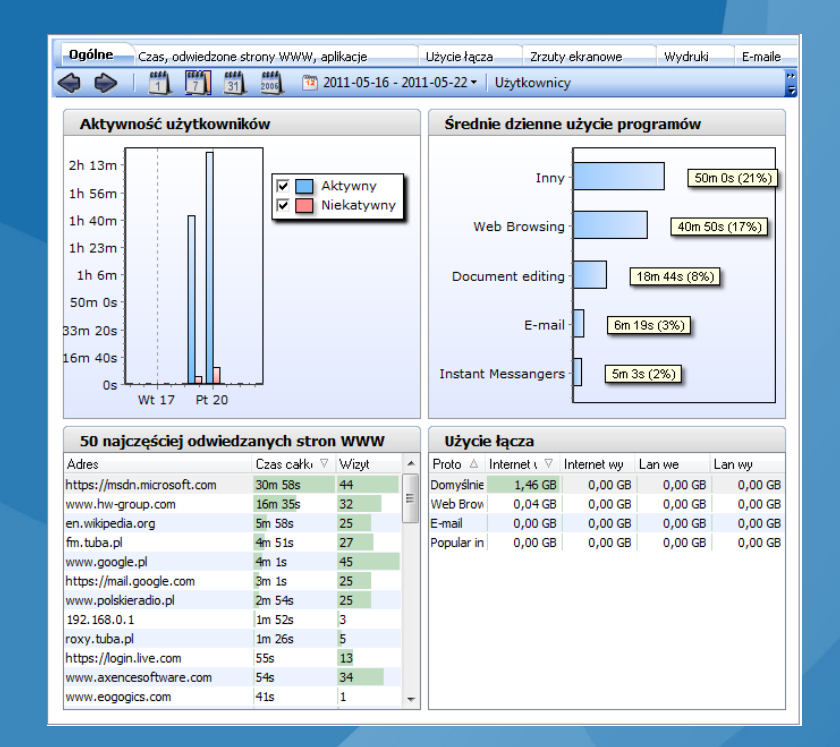

# Helpdesk - Zdalny dostęp

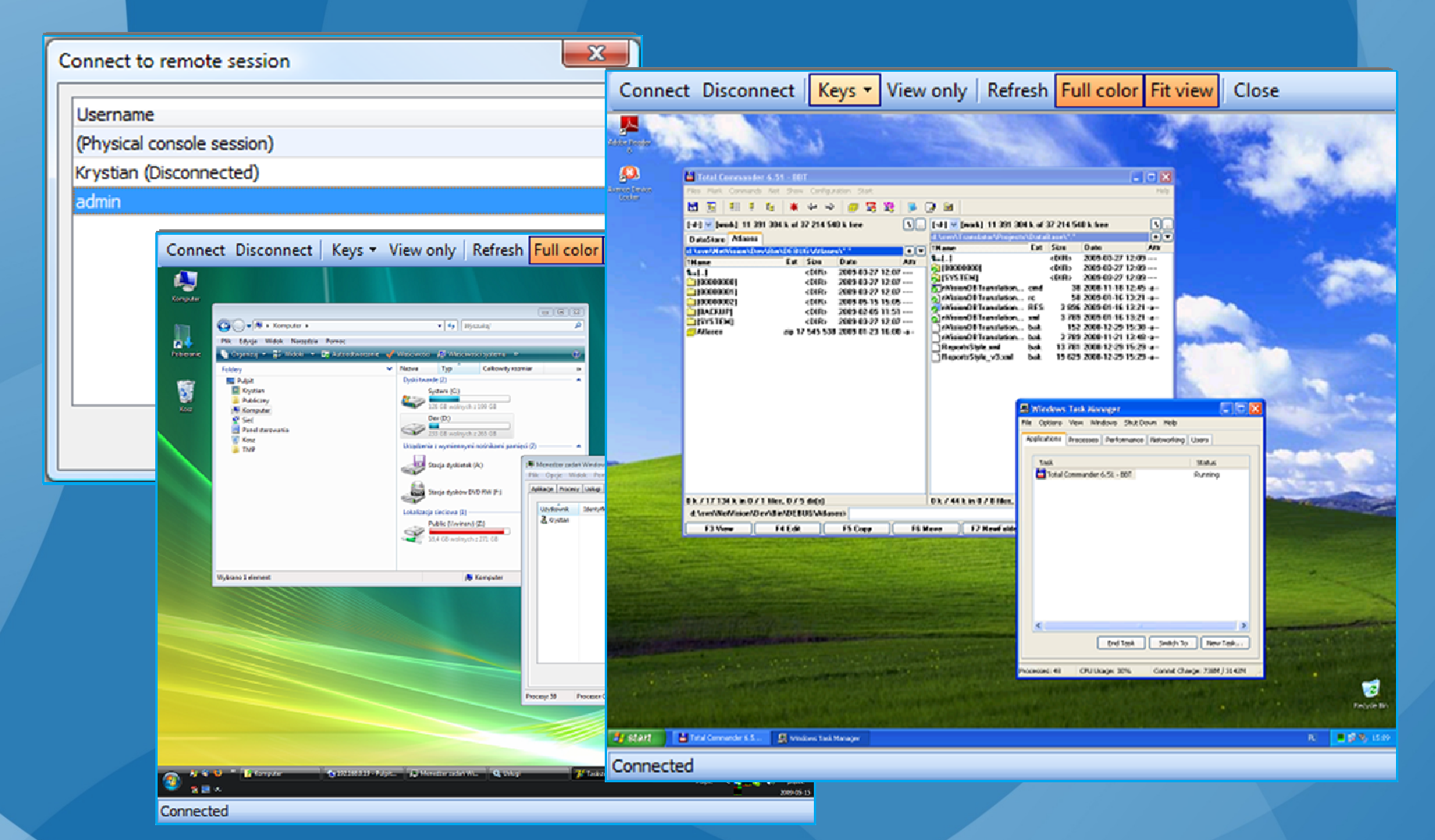

Wybór użytkownika oraz okna zdalnego dostępuZgodne z serwerem terminalowymDziała przez NAT i Internet

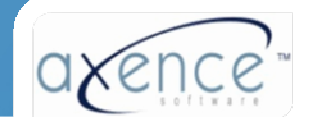

# Helpdesk - baza zgłoszeń problemów

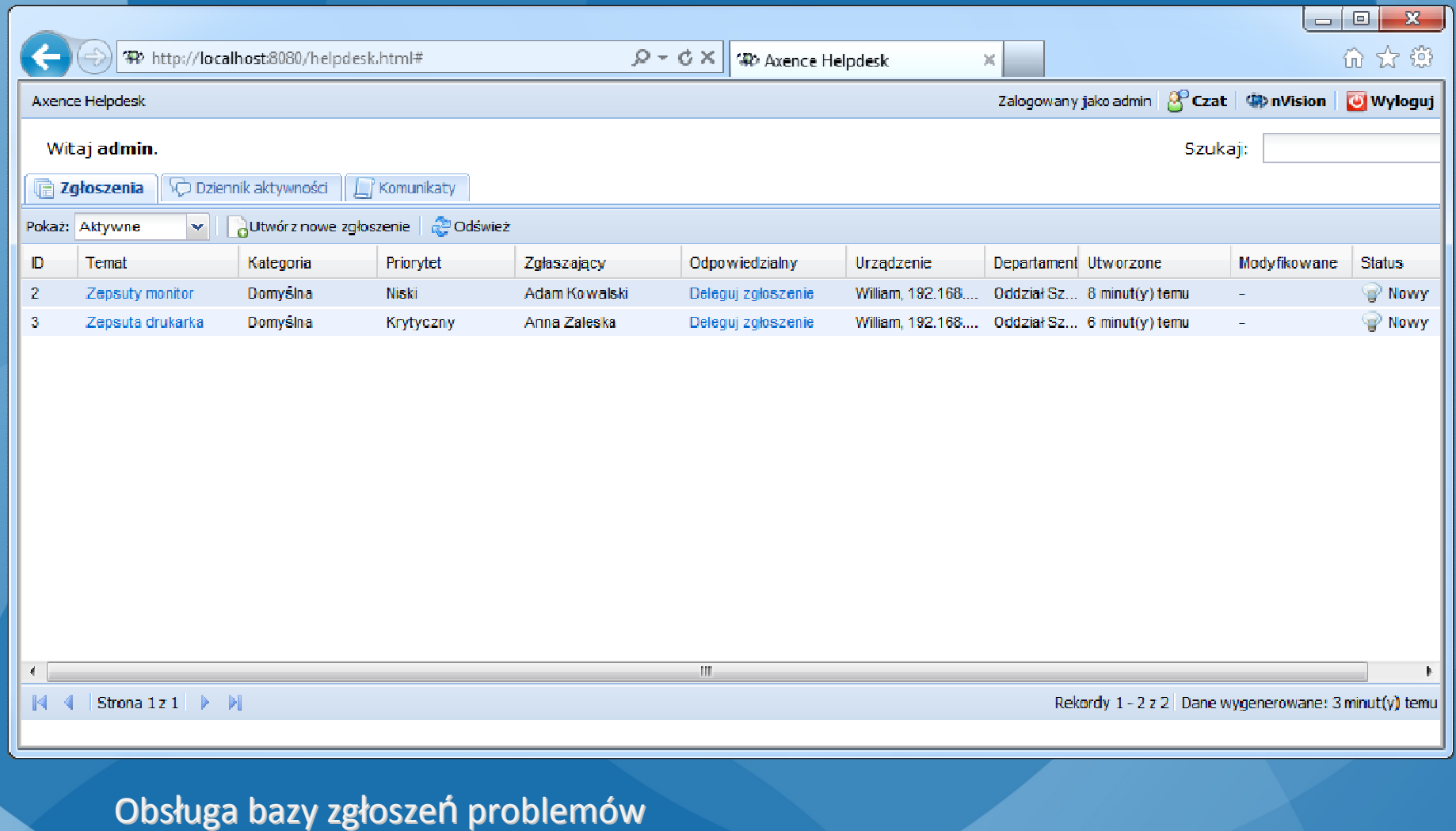

Obsługa bazy zgłoszeń problemów<br>Samodzielna rejestracja użytkownika Przypisywanie problemu do danego pracownika – obs ługa różnych rólKomunikaty administratora

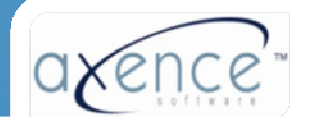

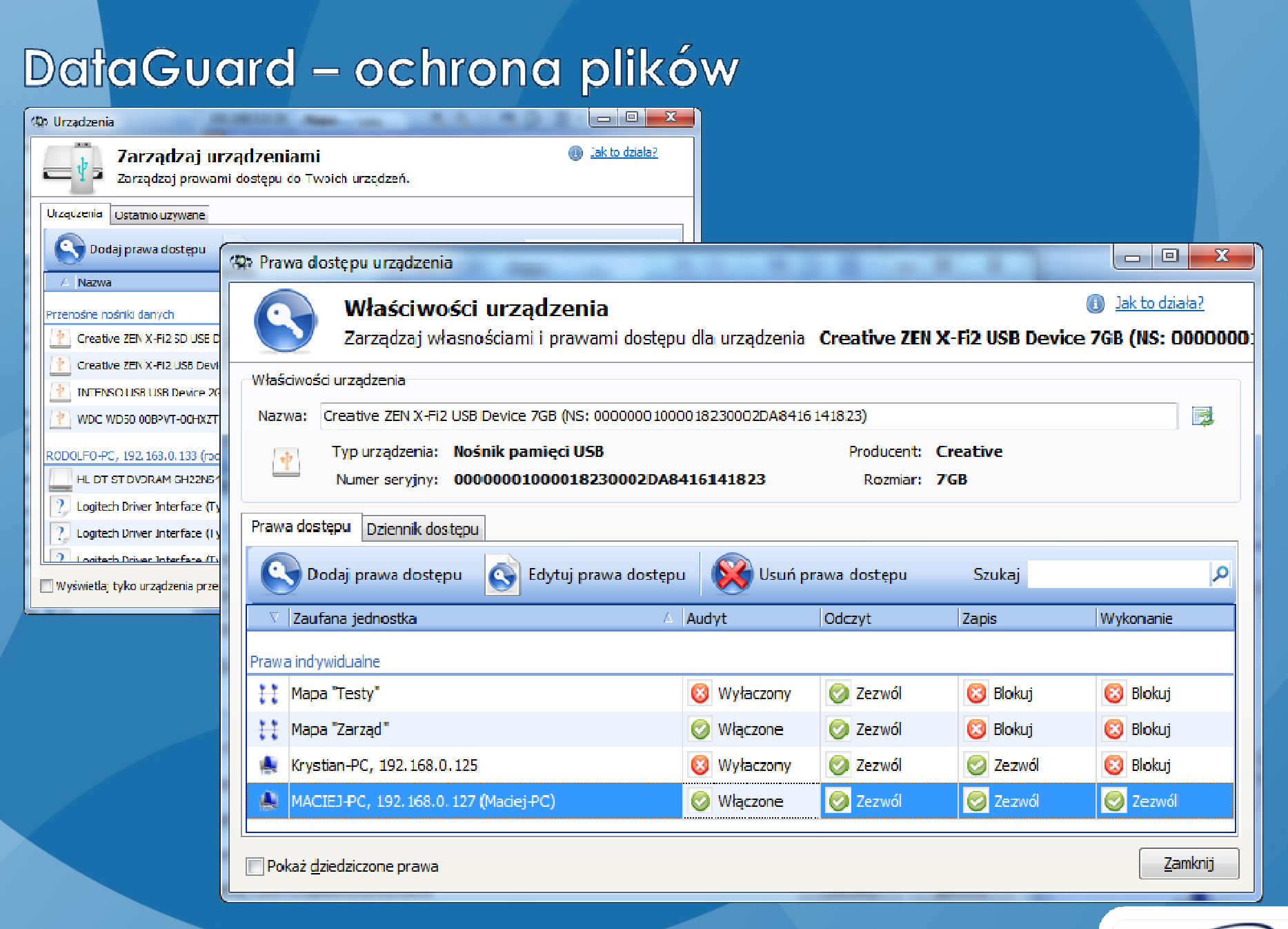

Lista urządzeń oraz zarządzanie prawami dostępu

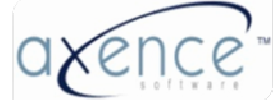

# **Axence nVision - licencja, wymagania**

Wymagania techniczne głównego programu i agentówDostęp: aplikacja windows i przeglądarka

Licencjonowanie , czas trwania licencji

Cena: moduły, liczba urządzeń, rozszerzenia licencjiCeny EDU, upgrade konkurencyjnyDział handlowy: +48 (12) 426-40-35, <u>sales@axence.p</u>l

Umowa serwisowa – pomoc techniczna, szkolenia, aktualizacje Przedłużenie umowy

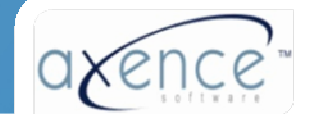

### **Ważne informacje**

Wersja testowa na stronie <u>www.axence.pl</u> (NetTools za darmo) Prezentacje i szkolenia online, u klienta, pomoc techniczna

Plany rozwojowe do końca 2013:Pełny dostęp przez przeglądarkę, Lepsza baza danych, Instalacja jako serwis na Windows 7/2008

Pytania? Problemy? Prezentacje? Skontaktuj się z nami! Dedykowane http://service.axencesoftware.comtel: +48 (12) 376-84-12email: <u>support@axence.pl</u>

Certyfikat uczestnictwa w szkoleniu / prezentacji nVision

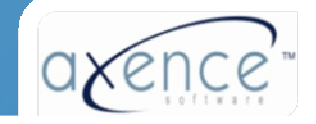